Defining the domain with above mentioned dimension which surrounding the capsule which call as air domain and inside capsule which call as solid as shown in following figures. After using unstructured mesh generates with trihedral, we have to convert the cylindrical domain into the meshed structure and get corresponding elements and nodes from the meshed parts as shown in following tables.

Furthermore, we will have to show the design geometry which we get from base paper with their configuration and appropriate domain and mesh diagram which we have got from ICEM CFD. Subsequently, we have got the meshed structure; the file is imported to cfx-pre in that we have to apply all boundary conditions values by using k-epsilon turbulence tool to study the turbulence effects over the capsule which is covered by high ablative material for heat resistance. Here, we have got the subsequent meshed details from the software and mentioned in the following table.

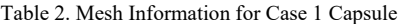

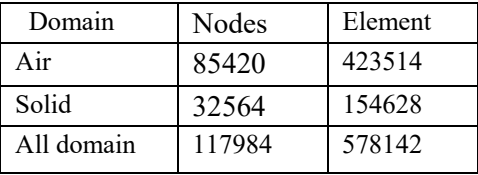

CASE 2) Proposing system (Re-entry capsule designed with 4 flaps)

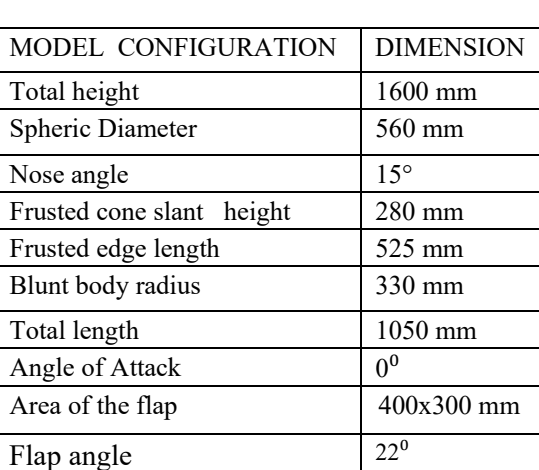

Table 3. Model configuration of case2

Herewith, we are following the steps involved in methodology, first we draw the geometrical diagram which taken dimensions from the design configuration table. And converting the geometrical diagram into three dimensional objects in ICEM CFD.

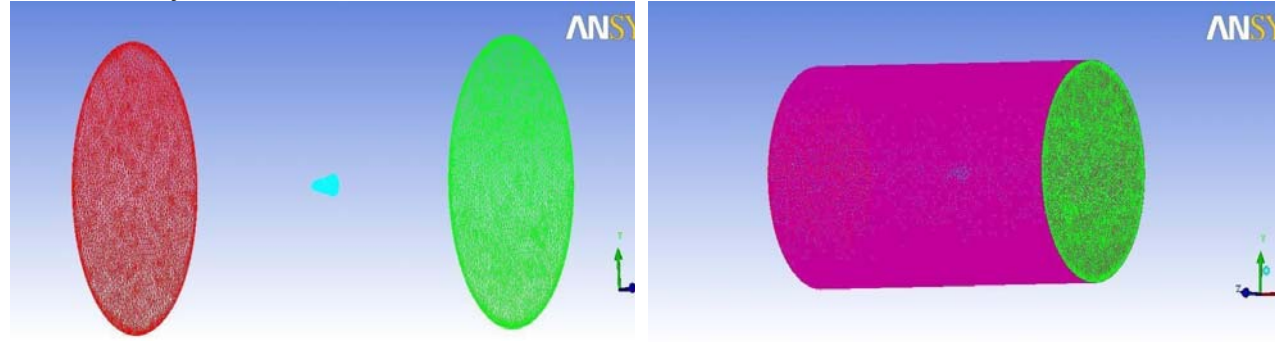

Defining the domain with above mentioned dimension which surrounding the capsule which call as air domain and inside capsule which call as solid as shown in following figures. After using unstructured mesh generates with trihedral, we have to converts the cylindrical domain into the meshed structure and we have to get corresponding elements and nodes from the meshed parts as shown in following tables.

Furthermore, we will have to show the design geometry which we get from base paper with their configuration and appropriate domain and mesh diagram which we got from ICEM CFD. Subsequently, we have got the meshed structure; the file is imported to cfx-pre in that we have to apply all boundary conditions values by using k- Epsilon turbulence model to study the effects of flow separation through the bow shock wave and expansion shock wave over the capsule.Here, we have got the subsequent meshed details from the software and mentioned in the following table.

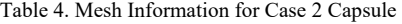

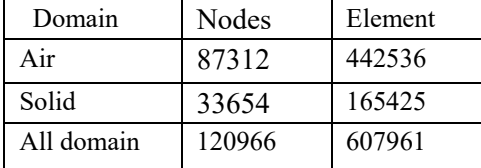

#### .III. IMPLEMENTATION

For each case apply boundary conditions which is accumulate from base paper will be apply for all cases and it will be tabulated as follows. The flow characteristics value over the capsule has been shown .After the mesh of the re-entry capsule in ICEM CFD then it is imported to CFXPOST software for the flow analysis with following mentioned boundary conditions. After importing of the mesh file into the CFX-POST pre .we are checking the mesh for the accurate solution and applying accurate values for domains and boundaries.

Then the CFX-POST file is imported to CFX-POST-solver, which it solving the corresponding iterations by using finite element analysis. And we can see the all types of flow characteristics and corresponding results has been categorized in CFX-POST after imported file from the solver.

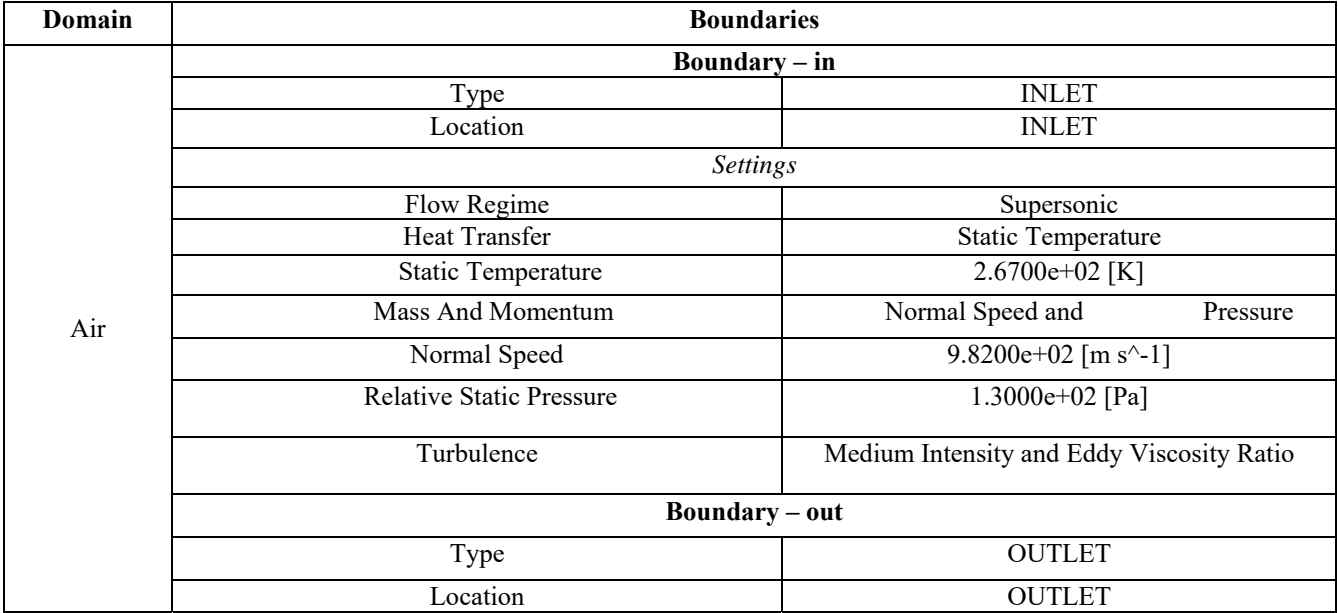

Table 5. Boundary Conditions for case 1

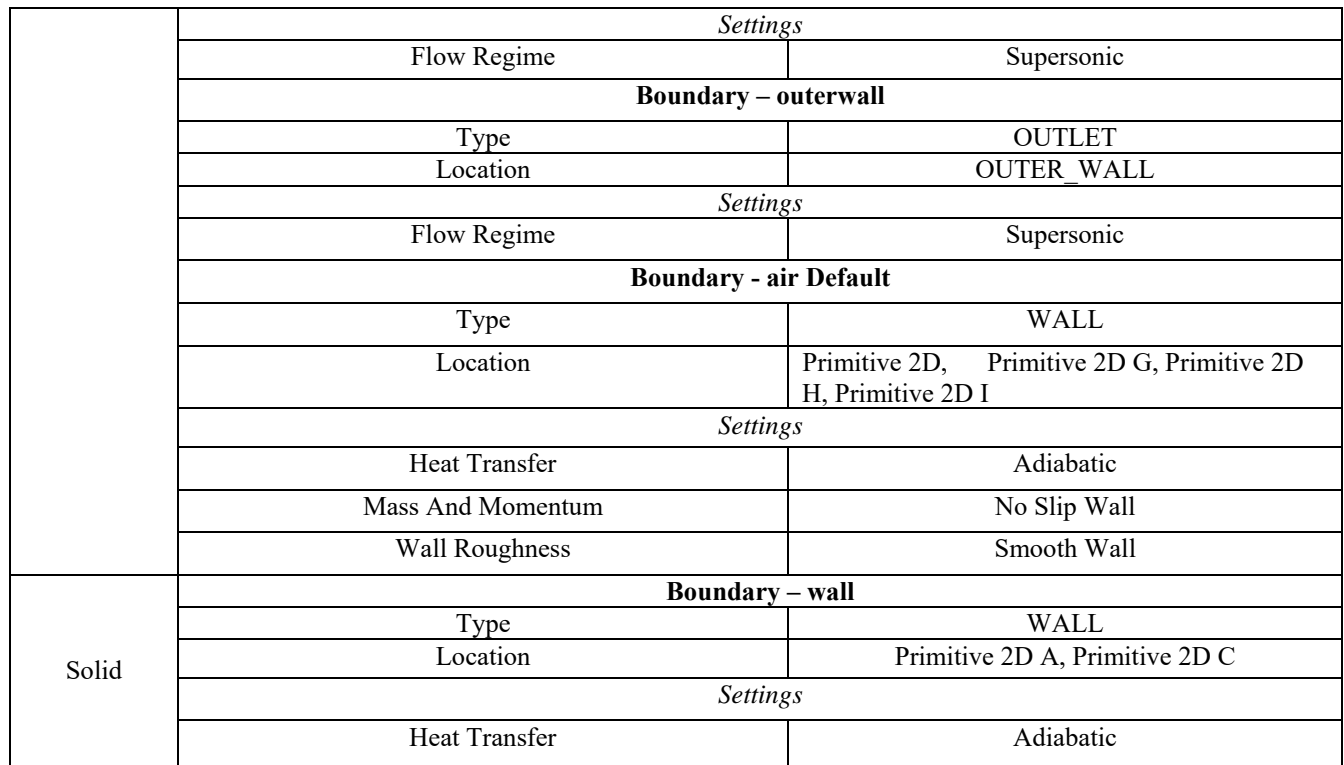

Flow characteristics of Case 1- Existing system (Re-entry capsule designed without flaps)

After get the successfully solved file from the CFX, Clearly have seen the consequent flow characteristics of case 1 with respect to contours and streamline path of given boundary flow and have to obtain the exacting data's from the analysis

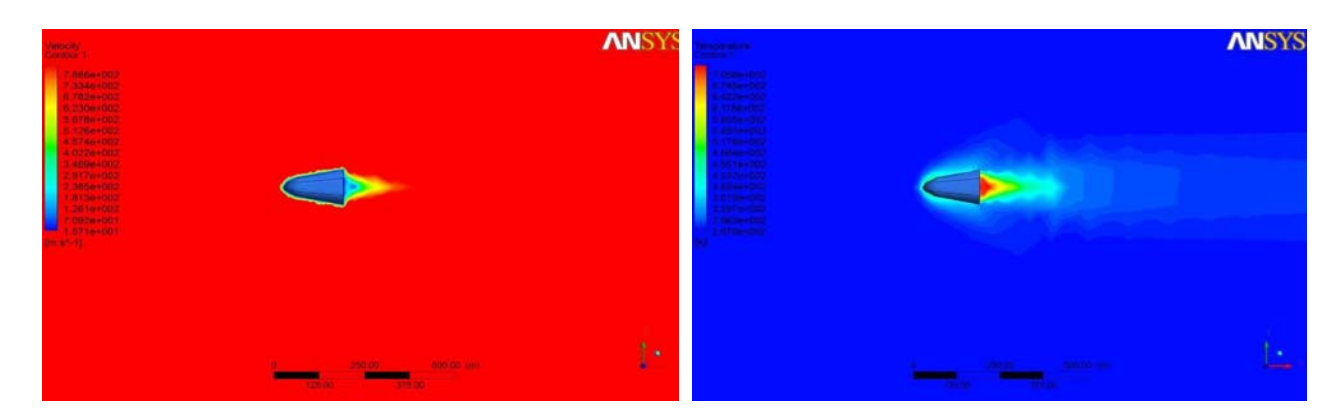

# Fig 5. Velocity contour of Case 1 Fig 6. Temperature contour of Case 1

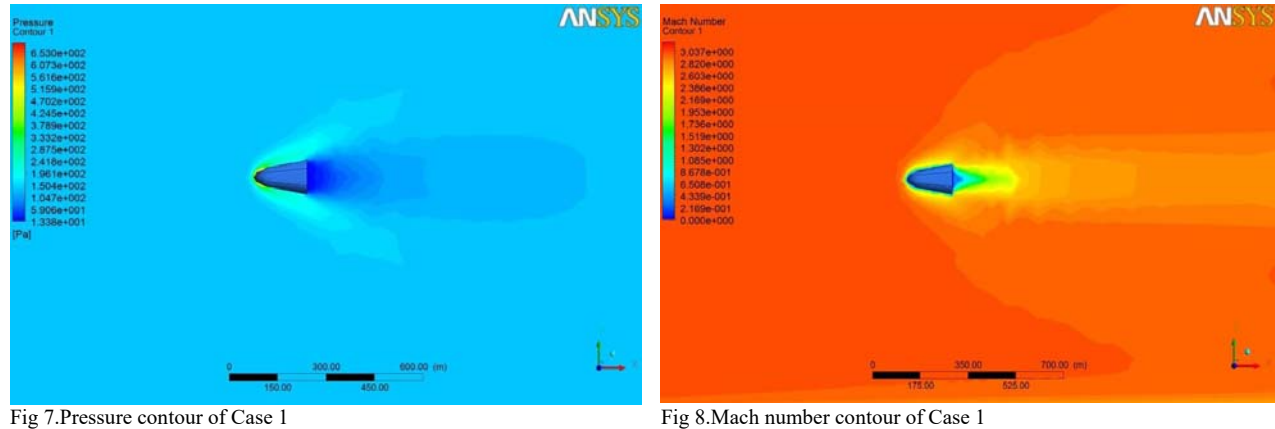

#### Table 6. Flow characteristics of Case 1 without FLAP

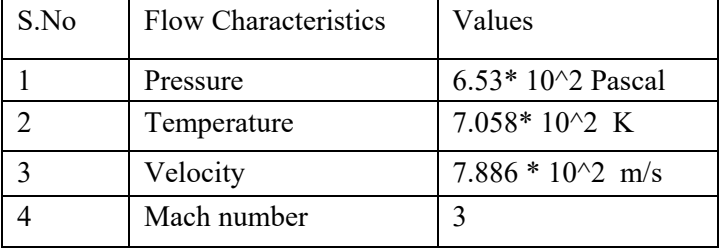

Flow characteristics of Case 2- Proposing system (Re-entry capsule designed with 4 flaps)

 After get the successfully solved file from the CFX, Clearly have seen the consequent flow characteristics of case 2 with respect to contours and streamline path of given boundary flow and have to obtain the exacting data's from the analysis.

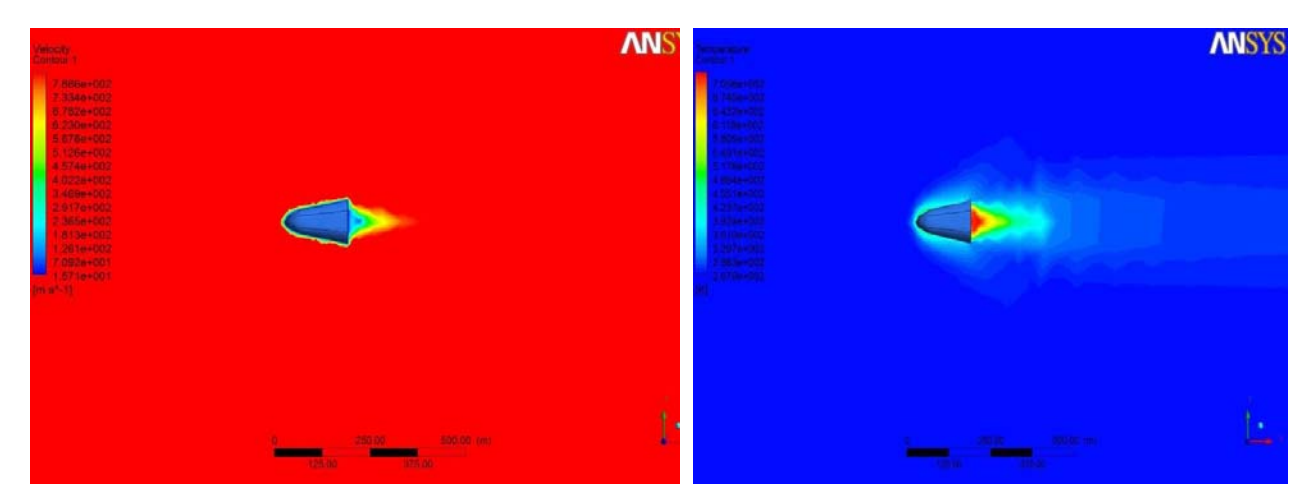

Fig 9. Velocity contour Of Case 2 Fig 10. Temperature contour Of Case 2

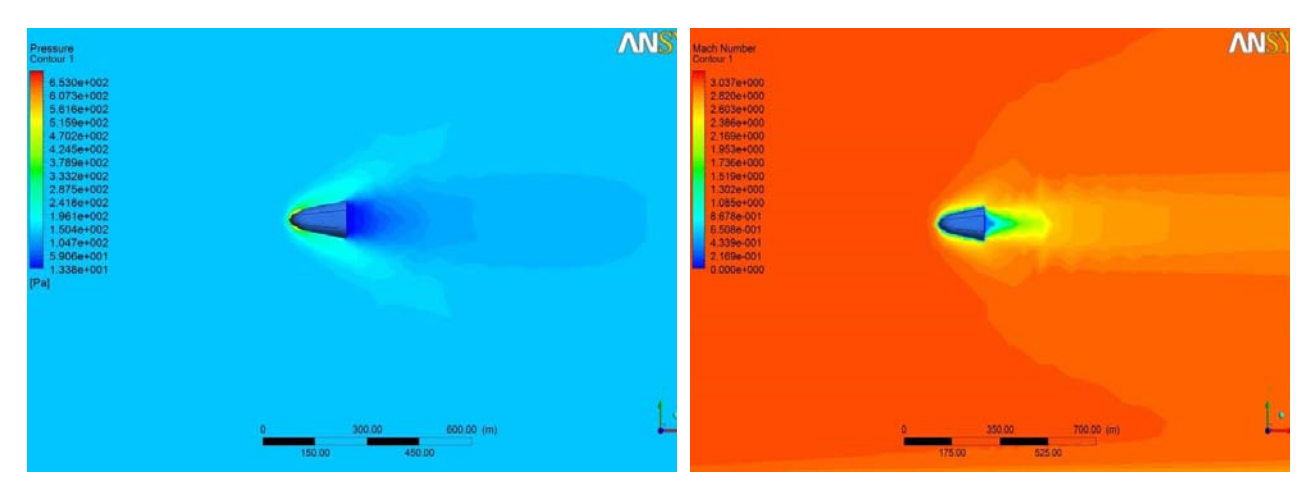

Fig 11..Pressure contour of Case 2 Fig 12..Mach number contour of Case 2

The ideal values have to be tabulated from the flow characteristic values

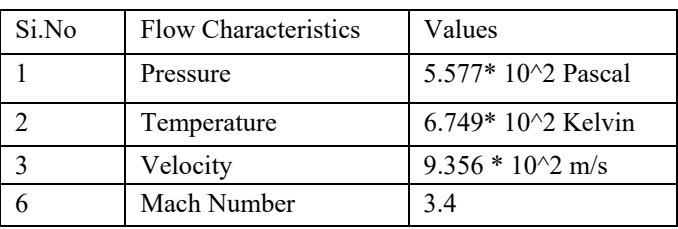

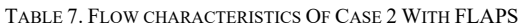

#### IV.EXPERIMENTAL RESULTS

Hence, the appropriate validations have been done by locating the polyline from top center to the bottom center line of the capsule and got the flow contours graph with respect to s/Rb which s refer to curve length, and Rb refer to capsule shoulder radius and it simply indicate to centre line of the capsule. The results obtained and validated report from all the analyses are compared in the section below. The variation of shock and expansion characteristics over the capsule can be clearly seen from the Pressure co-efficient distribution over the capsule.

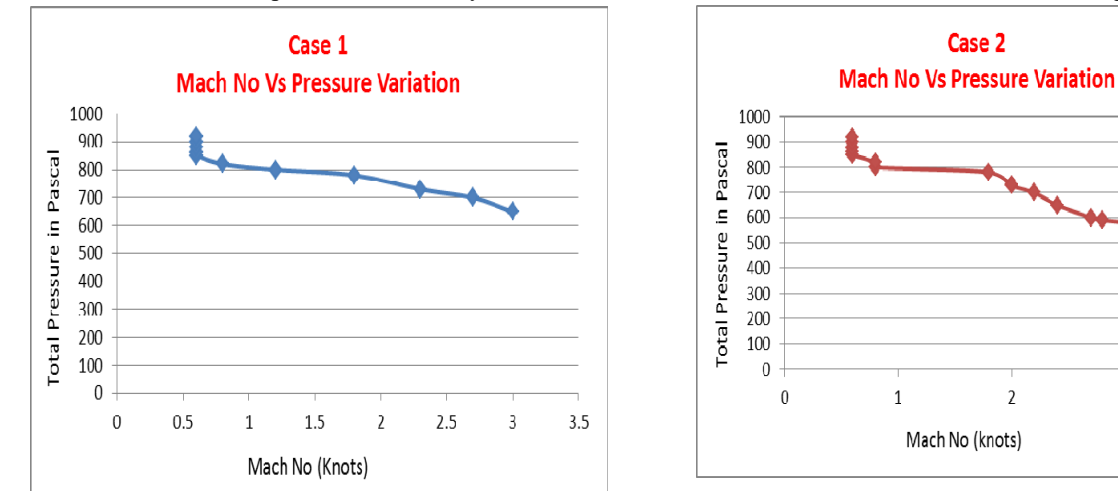

 $\overline{3}$ 

4

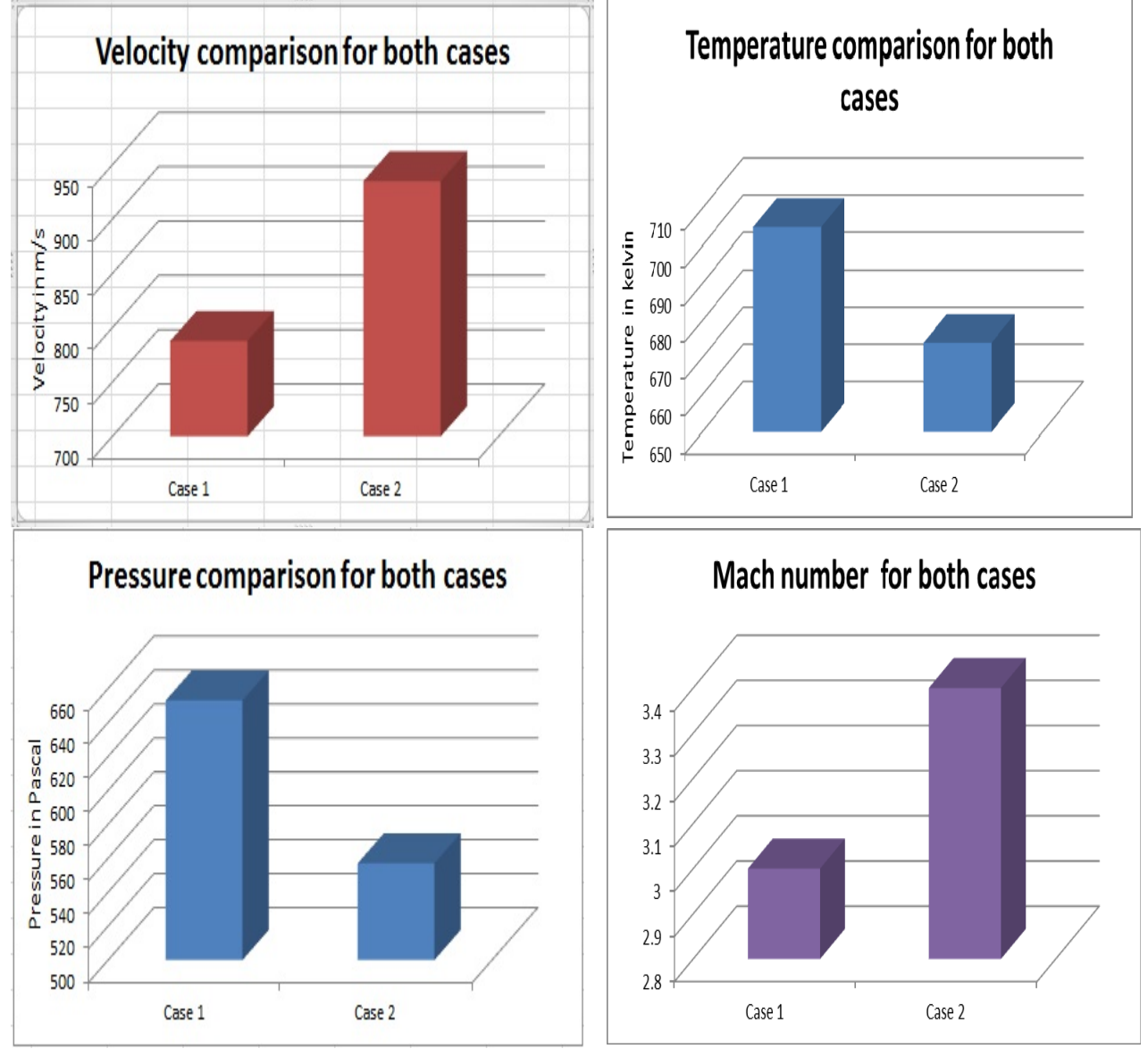

From the analysis report of flow characteristics, the accurate value for each flow property has obtained. All flow characteristics for to cases has been compared by using bar chart as follows.

## IV.CONCLUSION

In this project, aerodynamic analysis over re-entry capsule at very high velocity has been studied using CFD. Two cases has taken for analysis, one without flaps and the other with flaps. Comparative studies have done for to cases, among that the re-entry capsule with flaps has better aerodynamic performance and stability characteristics. At supersonic speed the velocity has increased and the pressure has decreased for the re-entry capsule with flaps so that Mach number also increases.

### **REFERENCES**

- [1] DR.B.BALAKRISHNA , S. VENKATESWARLU , DR P. RAVINDER REDDY "FLOW ANALYSIS OF AN ATMOSPHERE REENTRY VEHICLE ",PP.52- 57,2012
- [2] Shiva Prasad U., Srinivas G. "Flow Simulation over Re-Entry Bodies at Supersonic & Hypersonic Speeds "PP. 29-34 (July 2012)
- [3] T. Rösgen , C. Pereira, S. Airaghi and A. Vuilleumier "Temperature Mapping of a Re-entry Vehicle Flap in High Enthalpy Flow Test "11<sup>th</sup> International conference on Quantitative InfraRed Thermography conducted by QIRT 2012.
- [4] Baiocco P., Guedron S., Plotard P., Moulin J., "The Pre-X Atmospheric Re-entry Experimental Lifting Body: Program Status and System Synthesis", 57th IAC Congress, Valencia, Spain, 2-6 October 2006.
- [5] Tumino G., Gerard Y., "Europe among the World Players in Atmospheric Reentry", ESA bulletin 128, November 2006.
- [6] Oswald J. et al., "DLR-ONERA accurate CFD support to the Pre-X project", 6th International Symposium on Launchers Technologies, Munich, Germany, 8-11 November 2005.
- [7] Marini M., "Body-Flap Efficiency Prediction of a FESTIP Concept Vehicle", Second International Symposium on Atmospheric Reentry Vehicles and Systems, Arcachon, France, March 26-29, 2001.
- [8] Roncioni P., Ranuzzi G., Marini M., "FLPP-IXV Project Phase B1.2 Preliminary CFD Activities Synthesis Report", CIRA Internal Report, CIRA-CF-07-0223, March 2007.
- [9] Ranuzzi G., Borreca S., "CLAE Project. H3NS: Code Development Verification and Validation", CIRA internal report. CIRA-CF-06-1017, September 2006.
- [10] Whitmore S., Dunbar B., "Orbital Space Plane, Past, Present, and Future". AIAA International Air and Space Symposium: The Next 100 Years, Dayton, Ohio, July 14-17, 2003. AIAA-2003-2718.